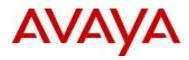

# Virtual Services Platform 4000 Software Release 3.1.0.2

1. Release Summary

Release Date:March 2014Purpose:Software release to address customer found software issues.

2. Important Notes before Upgrading to This Release None.

3. Platforms Supported Virtual Services Platform 4000 (all models)

4. Special Instructions for Upgrade from previous releases None.

5. Notes for Upgrade

Please see "*Virtual Services Platform 4000, Release Notes*" for software release 3.1.0.0 (NN46251-401, 03.15) available at <u>http://www.avaya.com/support</u> for details on how to upgrade your Switch.

## File Names For This Release

| File Name                 | Module or File Type                            | File Size (bytes) |
|---------------------------|------------------------------------------------|-------------------|
| VSP4K.3.1.0.2.tgz         | Release 3.1.0.2 archived software distribution | 76211185          |
| VSP4K.3.1.0.2_modules.tgz | Release 3.1.0.2 Encryption Modules             | 37811             |

# Note about image download:

Ensure images are downloaded using the binary file transfer.

Check that the file type suffix is ".tgz" and the image names after download to device match those shown in the above table. Some download utilities have been observed to append ".tar" to the file name or change the filename extension from ".tgz" to ".tar". If file type suffix is ".tar" or file name does not exactly match the names shown in above table, rename the downloaded file to the name shown in the table above so that the activation procedures will operate properly.

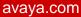

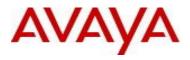

Load activation procedure: software add VSP4K.3.1.0.2.tgz software add-modules 3.1.0.2.GA VSP4K.3.1.0.2\_modules.tgz software activate 3.1.0.2.GA

6. Version of Previous Release

Software Version 3.0, 3.0.1, 3.1

7. Changes in 3.1.0.2

## New Features in This Release

No new features in this release

## **Old Features Removed From This Release**

No features removed from this release.

## **Problems Resolved in This Release**

| ID         | Description                                                                                                    |
|------------|----------------------------------------------------------------------------------------------------|
| wi01154418 | The device may get reset while querying the isis unicast fib table or the isis multicast fib table via SNMP                                                              |
| wi01157585 | When displaying the isis multicast fib table or the ip multicast route table, if the outgoing port list exceeds the allowed character limit (255), SNMP errors are seen. |
| wi01155418 | VSP 4K CPU utilization goes to 100% and stays there for a long time without any traffic impact.                                                                          |
| wi01155415 | IPV6 hosts not able to ping each other over L2 VSN.                                                                                                    |

## 8. Outstanding Issues

Please see "*Virtual Services Platform 4000, Release Notes* release 3.1.0" (NN46251-401, 03.15) available at <u>http://www.avaya.com/support</u> for details regarding Known Issues.

#### In addition, the following issues have been identified:

| ID        | Description | Workaround                                                            |
|-----------|-------------|-----------------------------------------------------------------------|
| wi1154428 |             | It has to be reconfigured after reboot or<br>after loading the config |

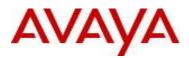

#### 9. Documentation Corrections

For other known issues, please refer to the product release notes and technical documentation available from the Avaya Technical Support web site at: <u>http://www.avaya.com/support</u>.

Copyright © 2014 Avaya Inc - All Rights Reserved.

The information in this document is subject to change without notice. The statements, configurations, technical data, and recommendations in this document are believed to be accurate and reliable, but are presented without express or implied warranty. Users must take full responsibility for their applications of any products specified in this document. The information in this document is proprietary to Avaya.

To access more technical documentation, search our knowledge base, or open a service request online, please visit Avaya Technical Support on the web at: <u>http://www.avaya.com/support</u>